Übungen Bildverarbeitung Wintersemester 2006/07 Prof. Dr. Stefan Posch Institut für Informatik,

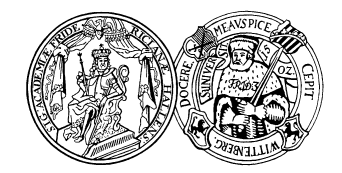

Universität Halle

## Blatt 4

Aufgabe 4.1 (4 Punkte) Implementieren Sie einen Hit-And-Missoperator in JAI. Sie können z.B. zunächst den Abschnitt 14.3 des JAI Users guide lesen (siehe Material zur Vorlesung). Sie benötigen allerdings nur Teile, da der Hit-And-Missoperator aus vorhandenen Operatoren zusammengesetzt werden kann. Ein Beispiel hierfür ist auf der Web-Page zur Vorlesung für die Opening-Operation zu finden. Sie müssen zwei Klassen implementieren, die eine leitet OperationDescriptorImpl ab, die andere implementiert das Interface RenderedImageFactory. Um einen Operator per JAI.create(...) benutzen zu können, muß er registiert sein. Dies kann wie in testMyopeningOp.java explizit per Hand gemacht werden, oder aber über eine Datei registry. jai, die in dem Directory META-INF im CASSPATH liegen muß.

Aufgabe 4.2 (2 Punkte) Beweisen Sie folgende Eigenschaften:

- (i)  $A \subset A \bullet B$ .
- (ii)  $C \subset D \Rightarrow C \bullet B \subset D \bullet B$ .
- (iii)  $(A \bullet B) \bullet B = A \bullet B$ . (Idempotenz)

Aufgabe 4.3 (4 Punkte) Entwickeln Sie (mit den bisher zur Verfugung stehenden Mittel) ein Verfahren, ¨ um die gelben Signale aus den Radarbildern zu extrahieren. Neben den originalen Farbbildern stehen auch die hue-Bilder zur Verfügung. Der hue-Wert repräsentiert den Farbton, also z.B. rot oder grün oder gelb, eines Bildpunktes. Wie können Sie "Rauschen" entfernen oder die "richtigen" Vogelsignale extrahieren?

Hinweis: Leider ist der JAI-Operator Multiply – zumindest unter Linux – fehlerhaft. EJAI stellt deswegen einen korrekten Emultiply-Operator zur Verfügung.